# **CARMEN**

and Some Software Development Practices for Robotics

# Today's Objectives

- Introduction to Carmen
- Introduction to programming in Carmen
- Software development and how you should program in Carmen
- Design decisions of Carmen and why things are they way they are

# What is CARMEN?

- Open-source, modular toolkit for controlling mobile robots and sensors
- · Originally primarily laser-based and map-based
- Provides end-to-end navigation capability using a core set of replaceable modules
  - Base control
  - Sensor control
  - Collision avoidance
  - Simulation

- Localization
- Navigation
- Map building
- Multi-robot support

#### New set of Modules

- orc\_daemon
  - Replaces orcd
  - Provides abstract interface to motors: no longer have to think in terms of PWM or left/right wheel velocities, or think about encoder integration
- camera\_daemon
  - Provides abstract interface to camera
- robot\_central
  - Tags sensor data (camera, sonar, etc) with odometry positions based on timestamps
- param\_daemon
  - Provides each module with configuration data to be read at startup and during execution
- message\_daemon
  - Communication managed by IPC package

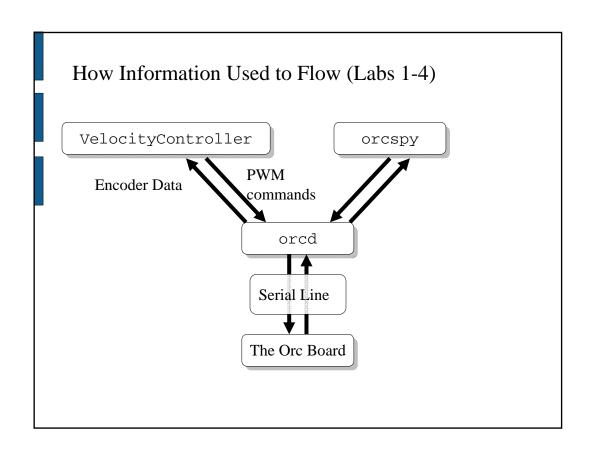

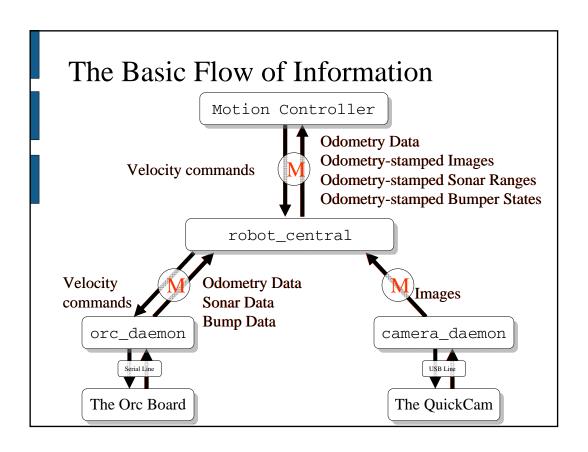

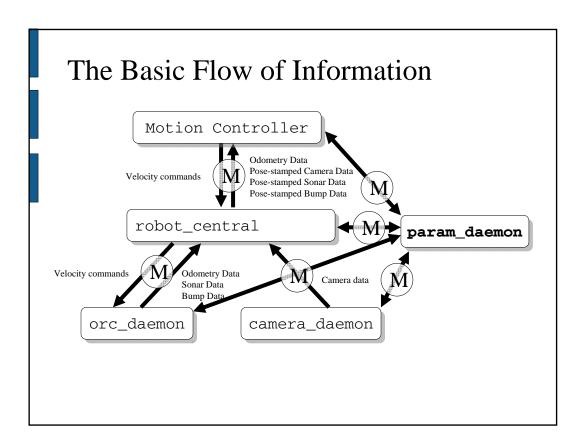

#### Sequential Programming

 How (some of) you are used to thinking about programs:

```
x = getMyXPositionFromTheEncoderCounts();
y = getMyYPositionFromTheEncoderCounts();
goForward(1);
turnLeft(Math.PI/2);
Image image = camera.getImage();
double distance = computeServoDistance(image);
goForward(distance);
```

What happens if an obstacle appears while you are going forward?

What happens to the encoder data while you are turning?

What if someone else wants the data too?

#### Callbacks

- All execution occurs when an event happens
  - e.g., an image is read from the camera, the orc board reports odometry data
- Events are delivered in message form (typically consisting of sensor data)
- Program control flow:
  - 1) Connect to message\_daemon
  - 2) Declare callbacks for different messages
  - 3) Dispatch
    - As each message arrives, the callback is called, the messages is processed, commands are issued, and the callback ends, returning control to the message processor

#### Carmen Programs

Most Carmen programs will have the following structure:

```
import Carmen.*;
public class MyController implements DataHandler
{
    public void handleData ( DataMessage msg) {
        processData();
        issueCommands();
    }
    public static void main(String args[]) {
        MyController controller = new MyController();
        Robot.initialize();
        Robot.subscribeData(controller);
        Robot.dispatch();
    }
}
```

# Carmen Programs

For example:

```
import Carmen.*;
public class MyController implements CameraHandler
{
    public void handleCamera(CameraMessage msg)
    {
        processImage();
        visualServo();
    }
    public static void main(String args[])
    {
            MyController controller = new MyController();
            Robot.initialize();
            Robot.subscribeCameraData(controller);
            Robot.dispatch();
}
```

# The Real Big Change...

 How (some of) you are used to thinking about programs:

```
x = getMyXPositionFromTheEncoderCounts();
y = getMyYPositionFromTheEncoderCounts();
y = getMyYPositionFromTheEncoderCounts();
goForward(1);
turnLeft(Math.PI/2);
Image image = camera.getImage();
double distance = computeServoDistance(image);
goForward(distance);
....
```

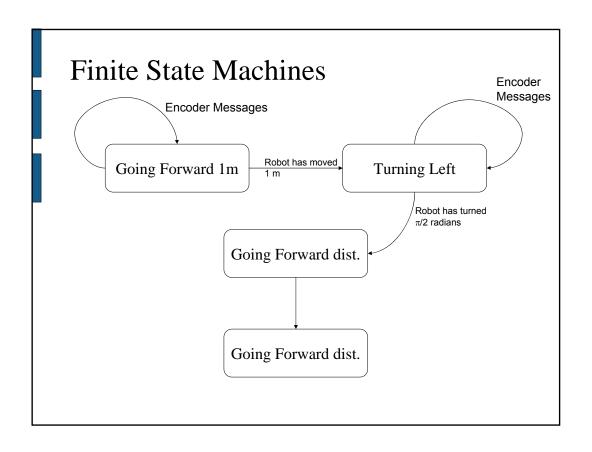

# Finite State Machines in Carmen import Carmen.\*; public class MyController implements OdometryHandler { int curState = 0; bool initialized = false; double goalX, goalY, goalTh; public void handleOdometry(OdometryMessage msg) { if (!initialized) { // initialize code return; } if (curState == 0) { // is the termination condition of state 0 true? if so, issue a command and advance to next state return; } else if (curState == 1) { // is the termination condition of state 0 true? if so, issue a command and advance to next state return; } } public static void main(String args[]) { MyController controller = new MyController(); Robot.subscribeOdometryData(controller); Robot.dispatch(); } }

#### Finite State Machines in Carmen

```
import Carmen.*;
public class MyController implements OdometryHandler
   int curState = 0;
   bool initialized = false;
   double goalX, goalY, goalTh;
   public void handleOdometry(OdometryMessage msg) {
    if (!initialized) {
      goalX = msg.x; startY = msg.y +1; startTh = msg.Theta; initialized = true;
      Robot.setVelocity(1.0, 0.0);
      return;
    if (curState == 0) {
      // is the termination condition of state 0 true? if so, issue a command and advance to next state
    } else if (curState == 1) {
      // is the termination condition of state 0 true? if so, issue a command and advance to next state
  public static void main(String args[]) {
   MyController controller = new MyController();
    Robot.initialize();
    Robot.subscribeOdometryData(controller);
    Robot.dispatch();
}
```

#### Finite State Machines in Carmen

```
import Carmen.*;
public class MyController implements OdometryHandler
   int curState = 0;
  bool initialized = false;
  double goalX, goalY, goalTh;
  public void handleOdometry(OdometryMessage msg) {
    if (!initialized) {
      goalX = msg.x; startY = msg.y +1; startTh = msg.Theta; initialized = true; Robot.setVelocity(1.0, 0.0);
      return;
    if (curState == 0) {
      if (Math.hypot(goalX-msg.X, goalY-msg.y) < .1) {</pre>
       Robot.setVelocity(0.0, Math.PI/8);
    } else if (curState == 1) {
      // is the termination condition of state 0 true? if so, issue a command and advance to next state
   public static void main(String args[]) {
    MyController controller = new MyController();
    Robot.initialize();
    Robot.subscribeOdometryData(controller);
     Pohot dispatch()
```

```
package RSS;
import Carmen.*;
public class MyMessage {
  [MESSAGE FIELDS]
  [MESSAGE NAME AND FORMAT]
  [MESSAGE CONSTRUCTOR]
  [INTERNAL MESSAGE HANDLER]
  [MESSAGE SUBSCRIBE METHOD]
  [MESSAGE PUBLICATION METHOD]
}
```

- Note that messages do not implement standard interfaces.
  - By convention, you should, however, implement a constructor, a message subscription method and a publication method.
  - You could also support query/response.
- Messages do, however, require a separate interface file to ensure type-safe message handling

```
public class MyMessageHandler {
  public void handleMyMessage(MyMessage message);
}
```

#### The Anatomy of a Message

```
package RSS;
import Carmen.*;
public class BlobMessage {
    public blobLocations[];
    public int numBlobs;
    public double timestamp;
    public String hostname;
    [MESSAGE NAME AND FORMAT]
    [MESSAGE CONSTRUCTOR]
    [INTERNAL MESSAGE HANDLER]
    [MESSAGE SUBSCRIBE METHOD]
    [MESSAGE PUBLICATION METHOD]
}
```

- Public fields have to come first in the message declaration.
- Every message must have a timestamp and hostname, and by convention, they must be the last two fields in the message.

```
import Carmen.*;
public class BlobMessage {
    public int blobLocations[];
    public int numBlobs;
    public double timestamp;
    public String hostname;

    private final static String MESSAGE_NAME = "CARMEN_BLOB_MESSAGE";
        private final static String MESSAGE_FMT = "{<int:2>,int,double,[char:10]}";

[MESSAGE CONSTRUCTOR]
[INTERNAL MESSAGE HANDLER]
[MESSAGE SUBSCRIBE METHOD]
[MESSAGE PUBLICATION METHOD]
]
```

- The message format string is arcane, and easy to get wrong. Be careful to keep your messages simple.
- There is a formal definition in the IPC manual linked off the wiki,

#### The Anatomy of a Message

```
package RSS;
import Carmen.*;
public class BlobMessage {
    public int bublocations[];
    public int bublocations[];
    public double timestamp;
    public String MESSAGE_NAME = "CARMEN_BLOB_MESSAGE";
    private final static String MESSAGE_FMT = "{\cinti2>,\int,\double,\[char:10]\}";

    public BlobMessage(int blobLocations[]) {
        this.blobLocations = new int[blobLocations.length];
        System.arraycopy(blobLocations, 0, this.blobLocations, 0, blobLocations.length);
        this.numblobs = blobLocations.length;
        this.timestamp = Util.getTime();
        this.hostname = Util.getHostName();
    }

[MESSAGE SUBSCRIBE METHOD]
[INTERNAL MESSAGE HANDLER]
[MESSAGE PUBLICATION METHOD]
```

 Providing a constructor ensures that the module using your message does not have to remember to do things like fill in field lengths, or the timestamp and hostname.

```
package RSS;
import Carmen.*;
public class blobMessage {
   public int blobLocations[];
public int numBlobs;
public double timestamp;
    public String hostname;
   private final static String MESSAGE_NAME = "CARMEN_BLOB_MESSAGE";
private final static String MESSAGE_FMT = "{<int:2>,int,double,[char:10]}";
    public blobMessage(int blobLocations[]) {
      this.blobLocations = new int[blobLocations.length];
      System.arraycopy(blobLocations, 0, this.blobLocations, 0, blobLocations.length); this.numblobs = blobLocations.length;
      this.timestamp = Util.getTime();
this.hostname = Util.getHostName();
 public static void subscribe(blobHandler handler)
      IPC.defineMsg(MESSAGE_NAME, MESSAGE_FMT);
      IPC.subscribeData(MESSAGE NAME, new internalHandler(handler),
                                    blobMessage.class);
      IPC.setMsgQueueLength(MESSAGE_NAME, 1);
  [INTERNAL MESSAGE HANLER]
  [MESSAGE PUBLICATION METHOD]
```

#### The Anatomy of a Message

```
import Carmen.*;
public class BlobMessage {
   public int blobLocations[];
   public int numBlobs;
   public double timestamp;
   public String hostname;

    Remember you have to define a

                                                                                              separate interface class that
                                                                                              handles your message
    private final static String MESSAGE_NAME = "CARMEN_BLOB_MESSAGE";
private final static String MESSAGE_FMT = "{<int:2>,int,double,[char:10]}";
   public blobkesage(int blobLocations[1) {
    this blobLocations = new int blobLocations.length];
    yetem strayeogy(blobLocations = this blobLocations, 0, blobLocations.length);
    yetem strayeogy(blobLocations, 0, this blobLocations, 0, blobLocations.length);
    this.mumblobs = blobLocations.length;
    this.timestamp = Util.getTime();
    this.bootchame = Util.getTime();
                                                                                          · The internal handler ensures that
                                                                                              the handler that is called when a
                                                                                              BlobMessage is received matches
                                                                                              the handler type.
  public static void subscribe(blobHandler handler)
{
 {
    IPC.defineMsg(MESSAGE_MUME, MESSAGE_FMT);
    IPC.subscribeData(MESSAGE_MUME, new-internalHandler(handler),
    IPC.setMsgQueueLength(MESSAGE_MUME, 1);
}

IPC.setMsgQueueLength(MESSAGE_MUME, 1);
   private static class internalHandler implements IPC.HANDLER_TYPE {
        private static MyHandler userHandler = null;
         PrivateMyHandler(MessageHandler userHandler) {
             this.userHandler = userHandler;
        public void handle (IPC.MSG_INSTANCE msgInstance, Object callData) {
            MyMessage message = (MyMessage)callData;
             userHandler.handleMessage(message);
  [MESSAGE PUBLICATION METHOD]
```

#### "Good Practices"

- · Ease of use
- Extensibility
- Robustness
- CARMEN provides a framework for satisfying these principles.

#### Standardization

- Co-ordinate frame and unit standardization
  - Only 3 allowable co-ordinate frames
  - All units M-K-S
  - No left-handed co-ordinate systems
  - Always radians
  - Θ=0 is always along the +x-axis

# Modularity

- Three rough groups of components
- Each component is a separate process
  - Enforces separability
- · Allows distribution
- Enforces robustness
- of computation

High level tasks, e.g. giving a tour, delivering coffee, interacting with people, etc.

Navigation

Localization

Hardware management and communication

Collision detection

# Alternatives: Monoliths, Threaded Architectures, ...

- Monolithic architecture
  - Debugging can be easier in a single process
  - No communication overhead
  - Control flow can get very messy when different tasks with different time constants need to be interleaved
  - Everything runs on the robot: need to have the computer horsepower onboard
  - Harder to extract components when not needed (e.g., displays)
- Threaded architectures
  - Control flow can become much cleaner
  - No communication overhead due to shared address space
  - Everything still can only run in a single place
  - Debugging multi-threaded implementations seem to be much harder than debugging multi-process implementations

# Separation of Control and Display

- Model-View-Controller paradigm
- All data is accessible by other processes

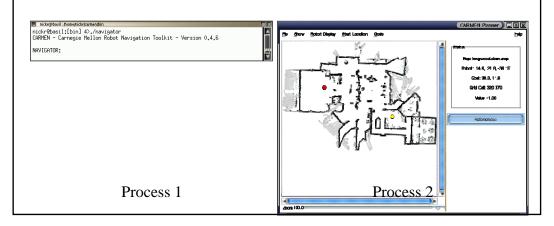

# Alternatives: Integrated Controller and View

- Cannot run controller on one machine (e.g., laptop) and the viewer on another machine (e.g., Sun workstation) without using X windows (high bandwidth)
- Any internal state of the controller that is shown in the view may not be accessible to other programs
- May result in not being able to run controller without display mechanism (e.g., headless display)

#### Centralized Model

- Ensures consistency across modules
- Programmatic interface allows runtime changes

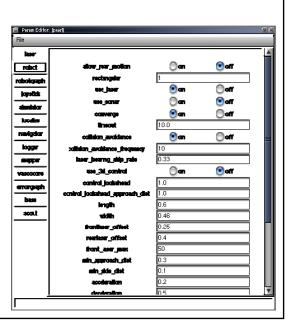

#### Alternatives to the Centralized Model

- Distributed configurations
  - Every program gets its own command-line options, configuration file
  - Easier to implement
  - Separation of concerns means one process can't corrupt another's model
  - Extremely easy to have different processes with inconsistent models

#### Communication Abstraction

- Anonymous publish-and-subscribe
  - No module has to know a priori where any message comes from
  - Requires the message\_daemon to know who is subscribed to a message and deliver the message appropriately (for n subscribers, requires n+1 network hops per message)
  - Callback mechanism provides a single point of entry for incoming data (clearer control flow)
  - Callback mechanism allows operating system to manage network polling (more efficient)
- Carmen encourages all modules to provide interface libraries that abstract away IPC details
  - Changes to the communication protocol at any time should be transparent to client modules

#### **Alternative Communication Abstractions**

#### Point-to-point communication

- Each module knows where each message comes from and subscribes to the source directly
- More efficient in bandwidth: eliminates the need for the ipc\_daemon, reduces the number of network hops for each message by 1
- Requires each module know where to subscribe for each message
- Prevents more efficient packet routing

#### Query-response

- Most communication protocols operate like this (including orcd)
- cf. the UNIX file system
- Meshes nicely with the "sequential" mental model of programming
- Requires explicit polling, can leads to poor control flow
- Requires each module to know where to query for each message

# **Implementing Tests**

```
public class Pose {
  public double x, y, theta;

public void updateHeading(double deltaTheta) {
    this.theta = this.theta+deltaTheta;

  if (theta >= -Math.PI && theta < Math.PI)
    return theta;

  if (theta >= Math.PI)
    theta -= 2*Math.PI;
  if (theta < -Math.PI)
    theta += 2*Math.PI;

  return theta;
}
</pre>
```

#### Implementing Tests

```
public class Pose {
  public double x, y, theta;

public void updateHeading(double deltaTheta) {
    this.theta = this.theta+deltaTheta;

  if (theta >= -Math.PI && theta < Math.PI)
    return theta;

  if (theta >= Math.PI)
    theta -= 2*Math.PI;
  if (theta < -Math.PI)
    theta += 2*Math.PI;

  return theta;
}

public static void testUpdateHeading() {
  Pose p = new Pose(Math.random()*100, Math.random()*2*Math.PI);
    double deltaTheta = Math.random()*2*Math.PI);
    p.updateHeading(deltaTheta);
    assert(p.theta <= Math.PI);
    assert(p.theta > -Math.PI);
}

An external test to ensure that theta meets our bounds.
```

#### Test Data and Test Cases

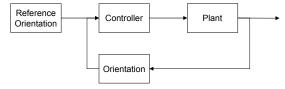

- . Test data Inputs which have been devised to test the system
- Test cases Inputs to test the system and the predicted outputs from these inputs if the system operates according to its specification
- Testing should be:
  - Repeatable:
    - . If you find an error, you'll want to repeat the test to show others
    - . If you correct an error, you'll want to repeat the test to check you did fix it
  - Systematic
    - . Random testing is not enough
    - . Select test sets that cover the range of behaviors of the program
    - . are representative of real use
  - Documented
    - . Keep track of what tests were performed, and what the results were

#### Preconditions, Postconditions and Invariants

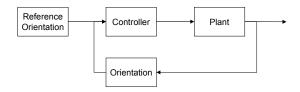

- Preconditions/postconditions and invariants are commonly used in "design-by-contract" engineering
- Precondition what must be true when a method is invoked. When a precondition fails, the method invoker has a fault.
- Postcondition what must be true after a method completes successfully. When a postcondition fails, the method has a fault **or** the precondition was not met.
- Class Invariant what must be true about each instance of a class after construction and after every method call. Also must true for static methods when there is no object of the class created. When an invariant fails, a fault could exist with the method invoker or the class itself.
- Another common kind of invariant is internal conditions in the implementation we know must always hold

#### Implementing Preconditions

```
public class Pose {
 private double x, y, theta;
                                                                      We have explicit enforcement
                                                                     of the precondition here, but
  * Updates the heading.
                                                                     we would also write an
   @param deltaTheta heading change in radians.
                                                                     external test to ensure this
   @throws IllegalArgumentException if theta < -PI or
                                                                     precondition is being
                                                                     enforced.
  public void updateHeading(double deltaTheta) {
   if (deltaTheta < -Math.PI || deltaTheta >= Math.PI)
     throw new IllegalArgumentException("Invalid heading change: " + deltaTheta);
    this.theta = this.theta+deltaTheta;
   if (theta >= -Math.PI && theta < Math.PI)
   if (theta >= Math.PI)
     theta -= 2*Math.PI;
    if (theta < -Math.PI)
     theta += 2*Math.PT;
    assert result >= -Math.PI && result < Math.PI : this;
    return theta;
```

#### **Implementing Preconditions**

```
public class Pose {
   private double x, y, theta;
/**
   * Updates the heading.
      @param deltaTheta heading change in radians.
      @throws IllegalArgumentException if theta < -PI or
   */
public void updateHeading(double deltaTheta) {
  if (deltaTheta < -Math.PI | deltaTheta >= Math.PI)
    throw new IllegalArgumentException("Invalid heading change: " + deltaTheta);
  this.theta = this.theta+deltaTheta;
      if (theta >= -Math.PI && theta < Math.PI)
  return theta;</pre>
      if (theta >= Math.PI)
      theta -= 2*Math.PI;

if (theta < -Math.PI)

theta += 2*Math.PI;
      assert result >= -Math.PI && result < Math.PI : this;
   public static void testUpdateHeading() {
   Pose p = new Pose(Math.random()*100, Math.random()*100, Math.random()*2*Math.PI);
   double deltaTheta = 4*Math.PI;
         p.updateHeading(deltaTheta); ←
         assert(false);
                                                                                          The test only succeeds if an
       catch (Exception e) { }
                                                                                          exception is thrown before
                                                                                          this point.
```

#### Guards

- Preconditions, postconditions and many internal invariants are properties that you can test in the method body itself. These internal tests we call "guards".
- We can also write external "black-box" tests to make sure the guards are upheld
- Including postcondition and internal invariant tests in the method body is part of a larger practice known as "defensive programming"
- Writing explicit tests for postconditions and invariants is somehow more "intuitive": you are checking to make sure the method worked correctly and the postconditions and invariants hold for every method
- There is an issue here with preconditions: you want to make sure that not only does the method accept reasonable arguments, but you want to test for failure of violated preconditions.
- In many cases, testing involves ensuring an exception is thrown.

# **Implementing Postconditions**

```
private double x, y, theta;
  * Updates the heading.
  * @param deltaTheta heading change in radians.
  * @throws IllegalArgumentException if theta < -PI or
  * rate >= PI.
  public void updateHeading(double deltaTheta) {
  // Test precondition
    if (deltaTheta < -Math.PI | deltaTheta >= Math.PI)
      throw new IllegalArgumentException("Invalid heading change: " + deltaTheta);
    this.theta = this.theta+deltaTheta;
    if (theta >= -Math.PI && theta < Math.PI)
      return theta;
                                                             We have explicit enforcement
    if (theta >= Math.PI)
                                                             of the postcondition here, but
      theta -= 2*Math.PI;
                                                             we would also write an
    if (theta < -Math.PI)</pre>
      theta += 2*Math.PI;
                                                             external test to ensure this
                                                            postcondition is being
    assert result >= -Math.PI && result < Math.PI : this;
                                                            enforced.
    return theta;
}
```

#### **Class Invariants**

```
private double x, y, theta;
* Updates the heading.
* @param deltaTheta heading change in radians.
* @throws IllegalArgumentException if theta < -PI or
* rate >= PI.
public void updateHeading(double deltaTheta) {
// Test precondition
  if (deltaTheta < -Math.PI | deltaTheta >= Math.PI)
    throw new IllegalArgumentException("Invalid heading change: " + deltaTheta);
  this.theta = this.theta+deltaTheta;
  if (theta >= -Math.PI && theta < Math.PI)
    return theta;
                                                          This post-condition could be
  if (theta >= Math.PI)
                                                          modelled as class invariant in
    theta -= 2*Math.PI;
  if (theta < -Math.PI)
                                                          other methods and the
    theta += 2*Math.PI;
                                                          constructor. Can we write
                                                          external tests to ensure that it
  assert theta >= -Math.PI && theta < Math.PI : this;
                                                          holds after all method calls?
  return theta;
```

#### **Internal Invariants**

```
if (i % 2 == 0) {
} else { // i % 2 == 1?
switch(parity) {
 case Parity.EVEN:
                        This switch statement contains the (incorrect)
                        assumption that parity can have one of only two
     break;
 case Parity.ODD:
                        values. To test this assumption, you should add the
     break;
                        following default case:
                            default:
void method() {
                                   assert false : parity;
 for (...) {
   íf (...)
     return;
 // We should never be here
```

## **Equivalence Partitioning**

- Input data and output results often fall into different classes where all members of a class are related
- Each of these classes is an equivalence partition where the program behaves in an equivalent way for each class member
- Test cases should be chosen from each partition
- Example:
  - If input is a 5-digit integer between 10,000 and 99,999, equivalence partitions are <10,000, 10,000-99,999 and >99,999
  - Choose test cases at the boundary of these sets: 9999, 10000, 99999, 100000
  - Consider adding additional cases: 50000? -1? 0? Others?
- Input partitions:
  - Inputs which conform to the preconditions
  - Inputs where a pre-condition does not hold
  - Edge cases
- Other guidelines for preconditions
  - Test software with arrays which have only a single value
  - Use arrays of different sizes in different tests
  - Derive tests so that the first, middle and last elements of the array are accessed
  - Test with arrays of zero length

# What You (Hopefully) Learned Today

- . About the Carmen modules and what they do
- About callback-based programming
- Some of the design principles underlying Carmen, the tradeoffs we made and why
- Some good software development practices